## CINDEX 4 Release Notes

# *Cindex 4.0 for Windows*

This document explains how Cindex™ 4.0 for Windows differs from Cindex™ 3.0 for Windows.

You should read this document if you are upgrading from Cindex 3.0 for Windows. You need not read this document if you are a new user of Cindex.

### *Overview of Major New Features*

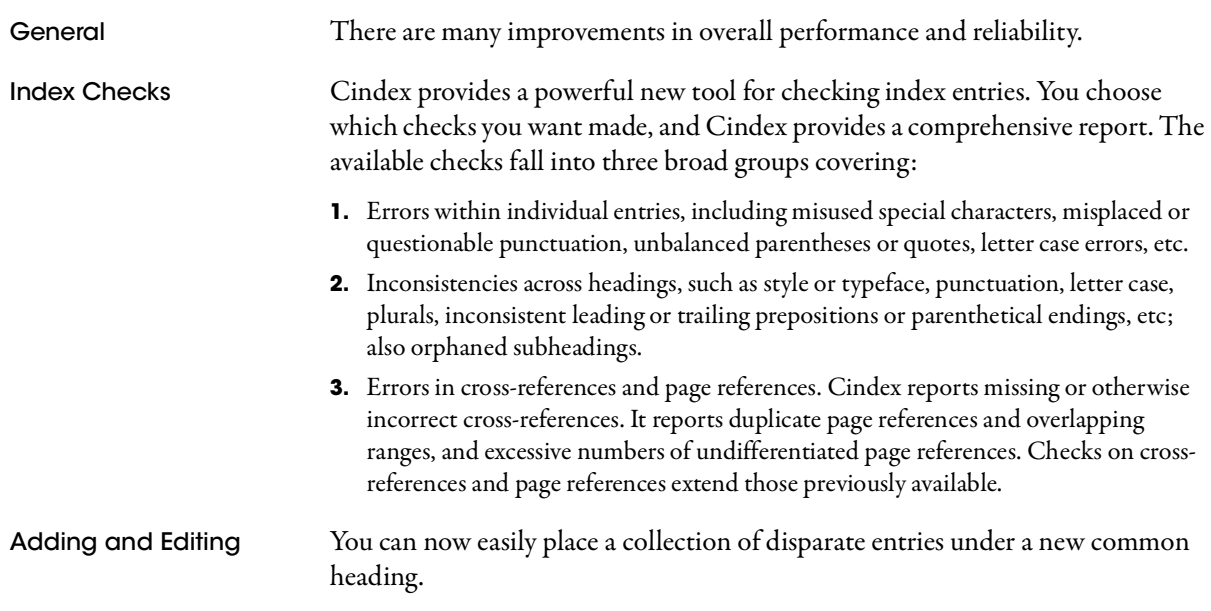

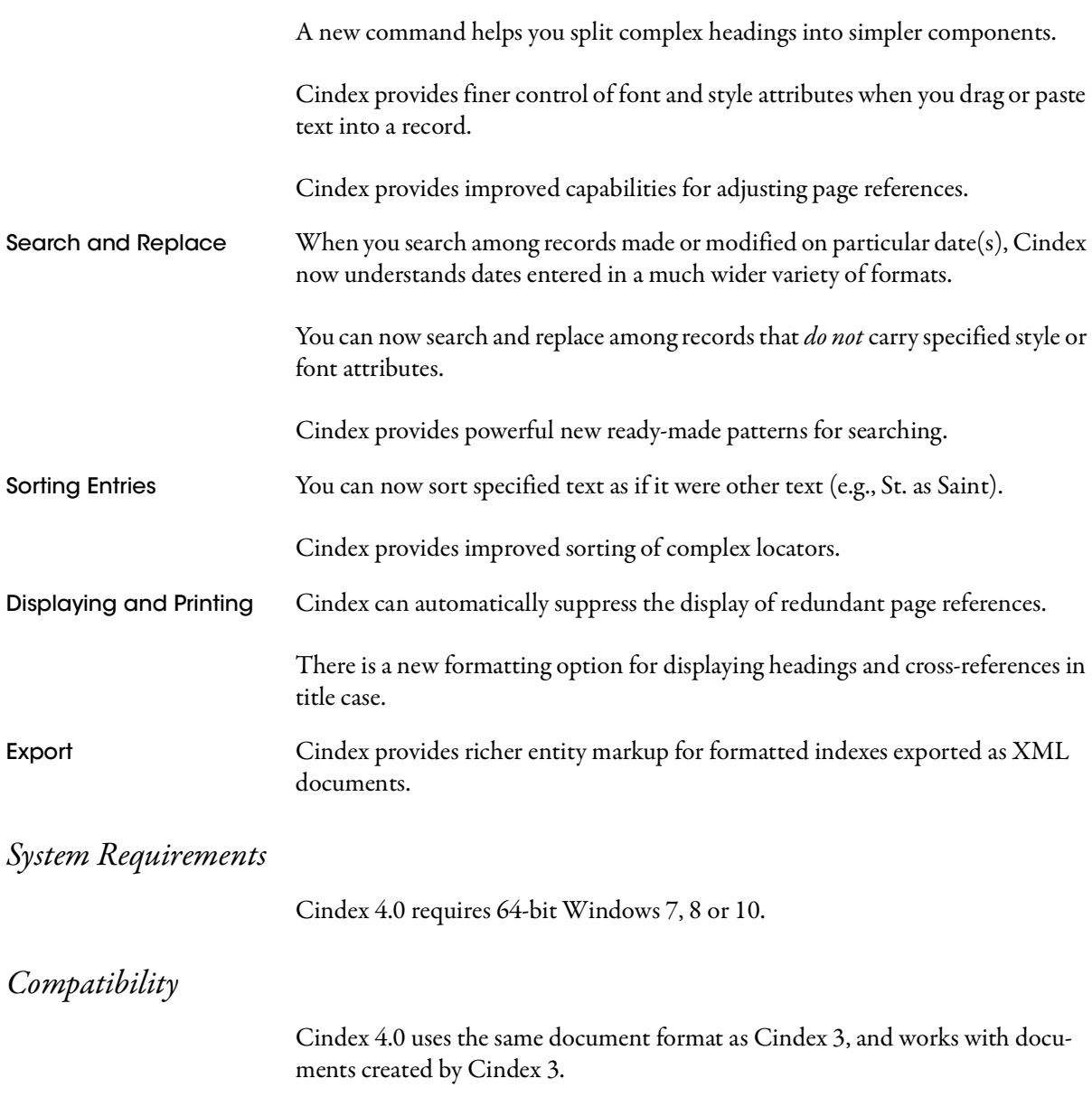

## *Commands*

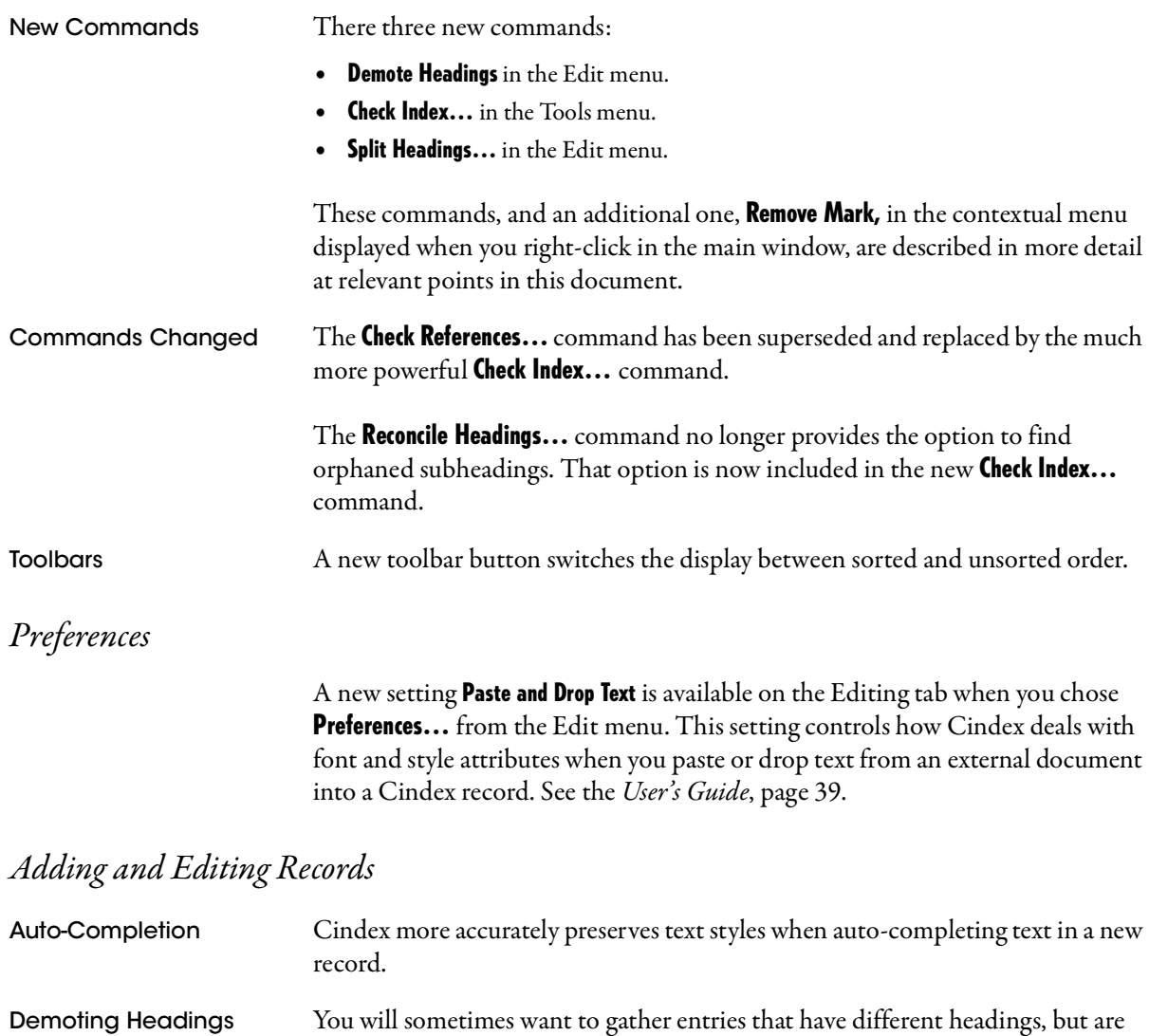

related, under a common main heading. The **Demote Headings** command (Edit

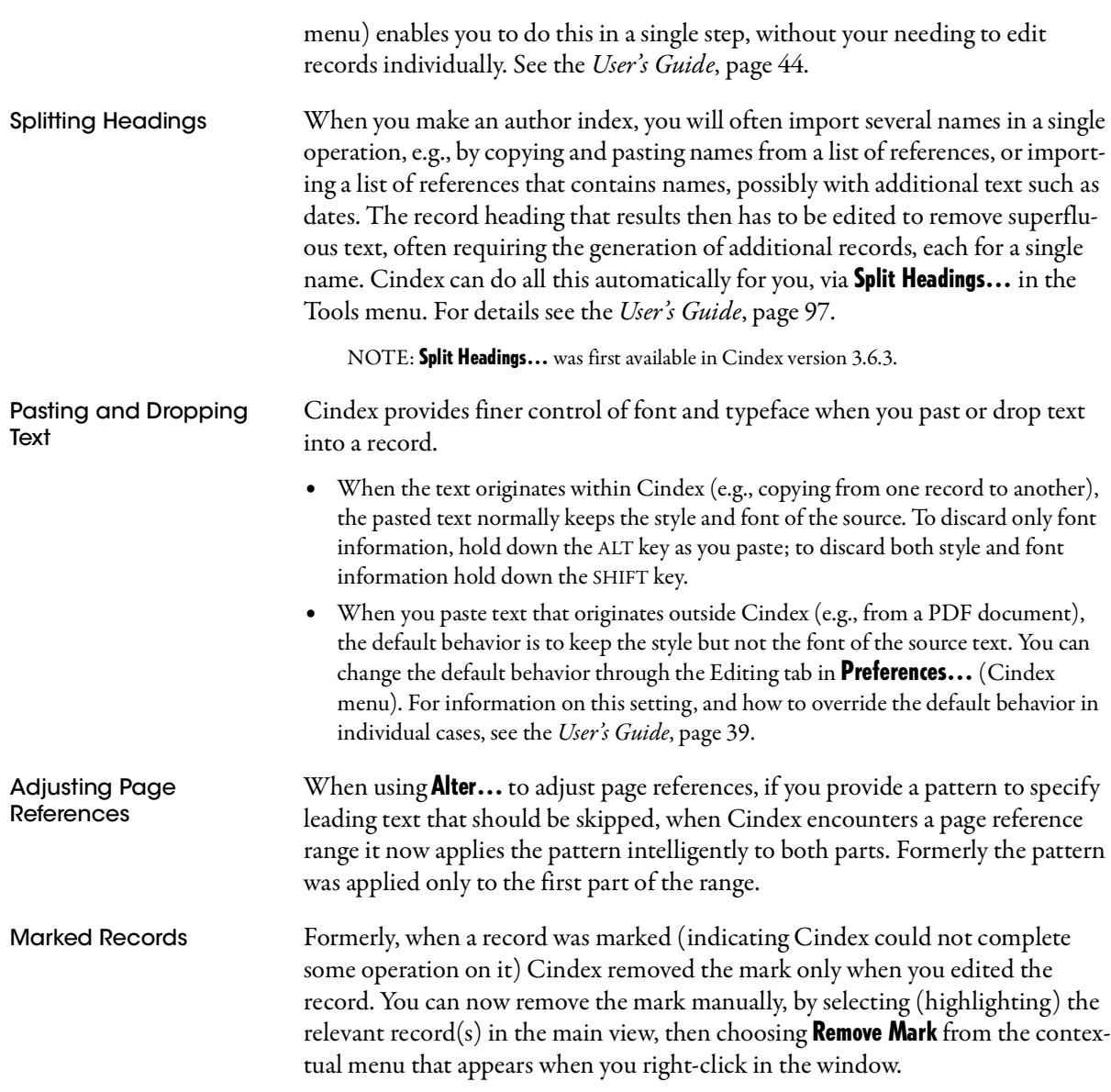

# *Search and Replace*

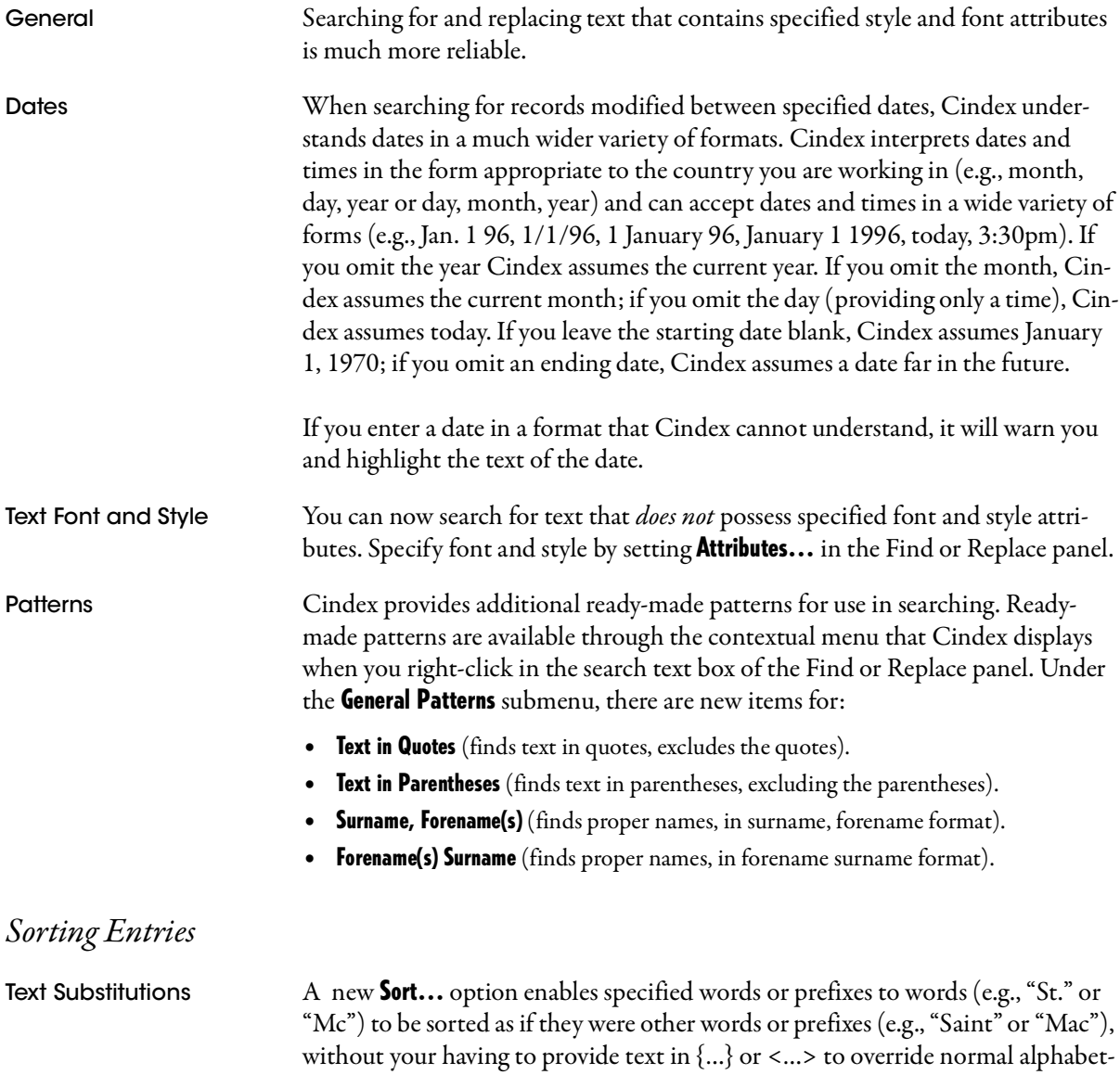

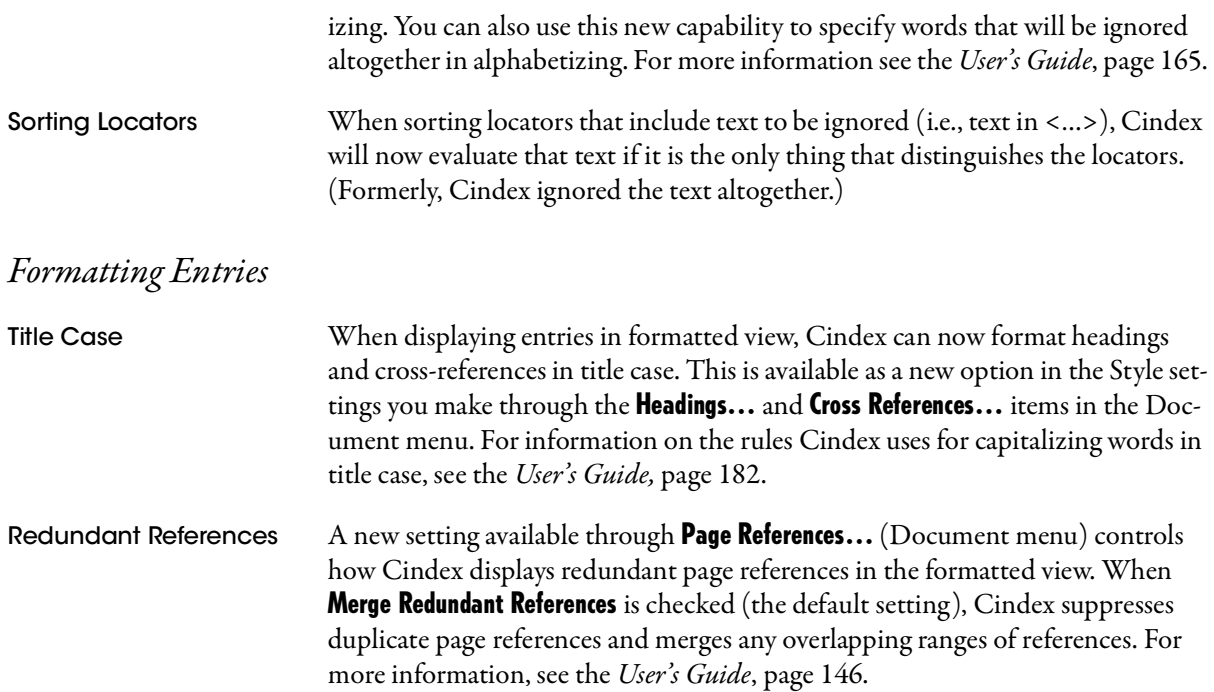

# *Exporting Formatted Entries*

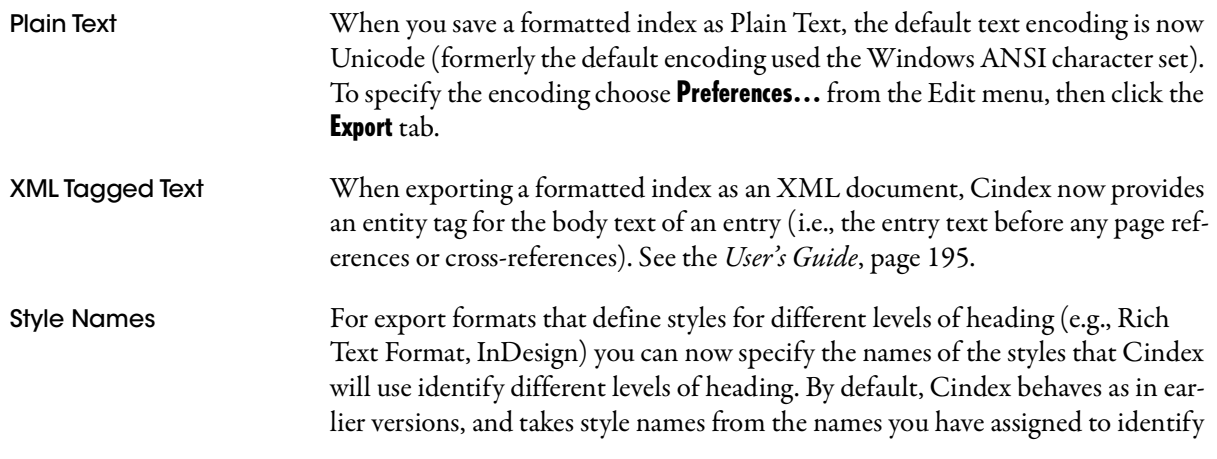

heading levels in records. For information on assigning style names, see the *User's Guide*, page 192.

#### *Checking The Index*

Cindex provides a rich set of tools for checking the correctness and consistency of index entries. The tools are group in three sets, accessible through tabs in the panel displayed when you choose Check Index... from the Tools menu:

- **1.** Basic checks within individual entries, including misused special characters, misplaced or questionable punctuation, letter case errors.
- **2.** Checks that compare heading content (at all levels above the locator field) in successive records, and flag records in which the differences between records are probably errors. These checks catch inconsistent style or punctuation, inconsistent letter case; inconsistent plurals; inconsistent prepositions, or parenthetical endings; also orphaned subheadings.
- **3.** Checks for errors in references, such as missing or otherwise incorrect cross-references; overlapping or excessive numbers of page references. Checks in this group extend those previously available through the **Check References...** command.

The Check Index… command is described fully in the *User's Guide*, page 221.